## **How to Access the MSPbots App from on MacOS, iPhone or iPad**

• [1. Using Chrome, Edge, or Firefox:](#page-0-0)

[2. Using Safari](#page-0-1)

## <span id="page-0-0"></span>1. Using Chrome, Edge, or Firefox:

The MSPbots app is accessible from your macOS, iPhone, or iPad using Chrome, Edge, or Firefox.

## <span id="page-0-1"></span>2. Using Safari

**You will need to disable the third-party cookie in order to use the Microsoft AAD single sign-on**

For detailed information: <https://www.whatismybrowser.com/guides/how-to-enable-cookies/safari>

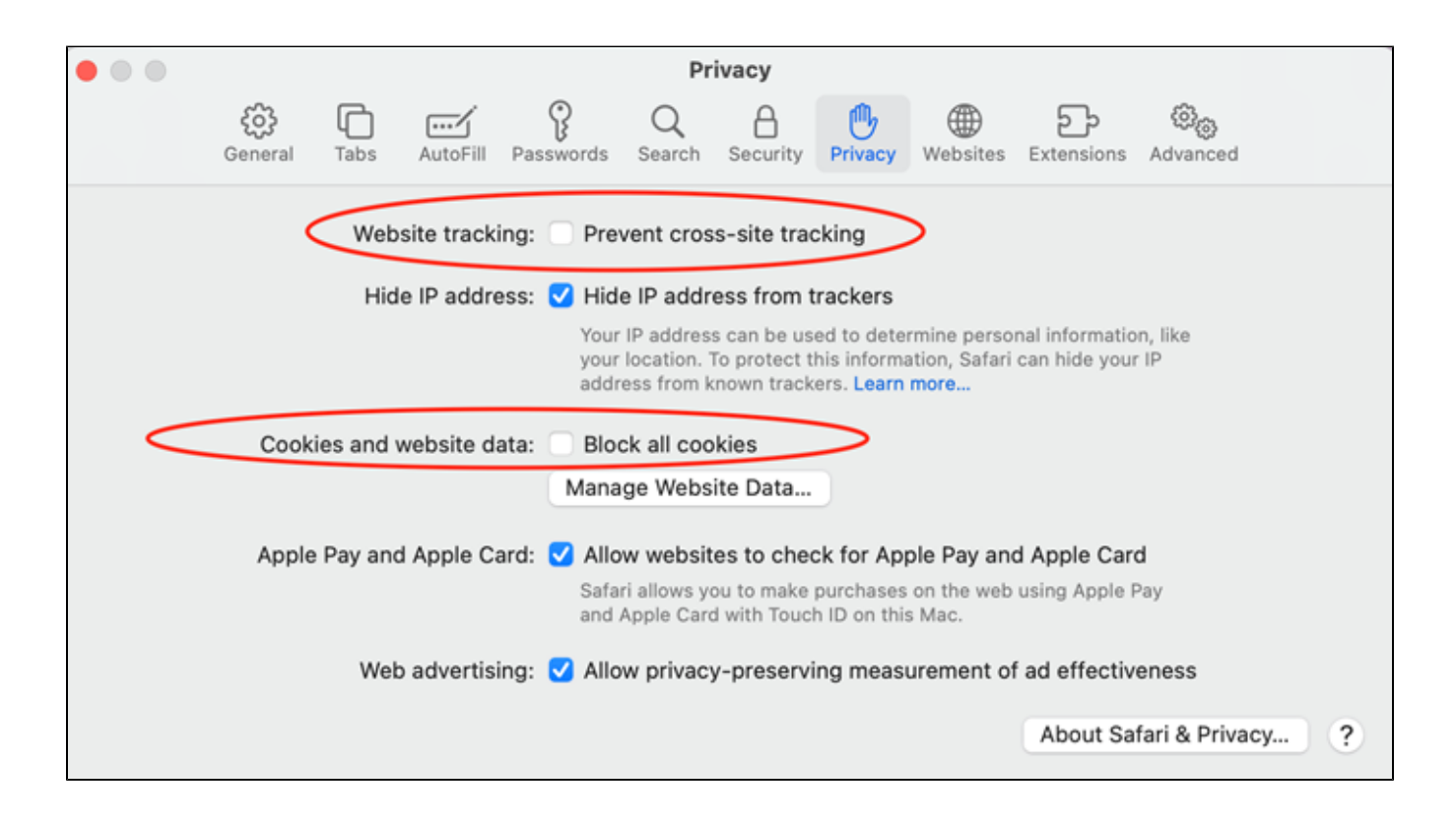